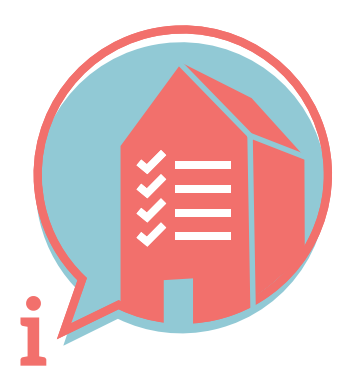

BIM INFORMATIONS-LIEFERUNGS-HANDBUCH (ILH) GRUNDLAGEN

### 1. WARUM MÜSSEN WIR INFORMATIONEN EINDEUTIG AUSTAUSCHEN?

Um diese Informationen effektiver und effizienter zu speichern und wiederzuverwenden.

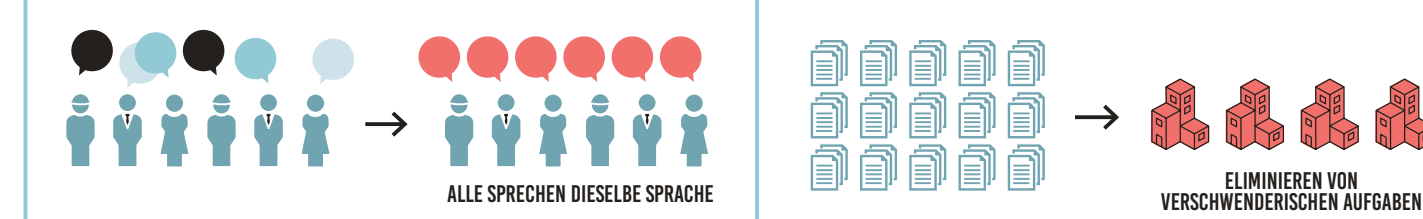

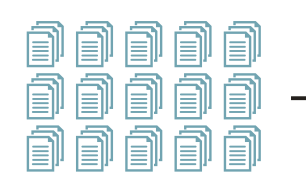

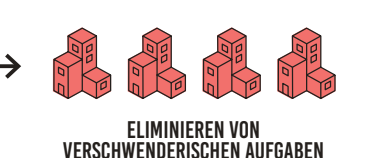

### 2. WIE KÖNNEN WIR INFORMATIONEN EINDEUTIG AUSTAUSCHEN?

Wissen und Erfahrungen aus der Praxis haben gezeigt, dass es bereits einen deutlichen gemeinsamen Nenner gibt. Wir entwickeln also nicht etwas gänzlich neues, sondern nutzen bereits existierende Strukturen, welche auf openBIM IFC basieren.

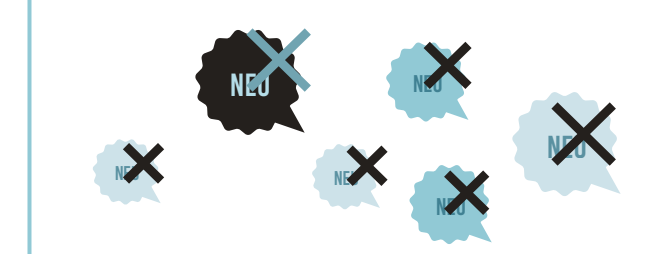

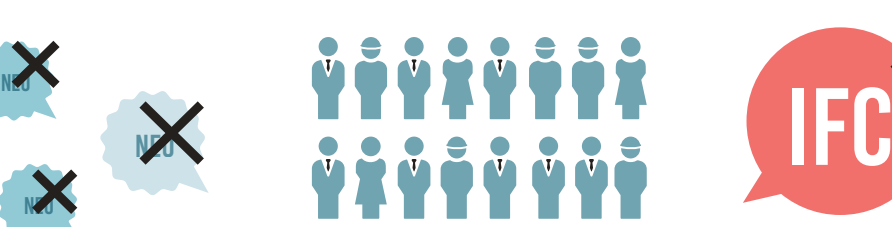

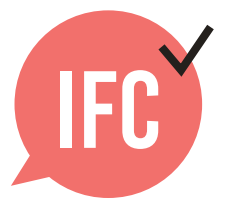

## 3. WELCHE STRUKTUR KÖNNEN WIR VERWENDEN?

Die nachfolgenden Vereinbarungen tragen dazu bei, dass die involvierten Projektbeteiligten zu jederzeit die richtigen Informationen finden und diese im richtigen Kontext bereitstellen können.

### Checkliste Informations-Lieferungs-Handbuch (ILH)

#### 3.1 DATEINAME

 Stellen Sie sicher, dass eine einheitliche und konsistente Bezeichnung der (fachspezifischen) Modelle innerhalb des Projekts gewährleistet ist.

**Beispiel:**

<Gebäude>\_<Disziplin>\_<Komponente>

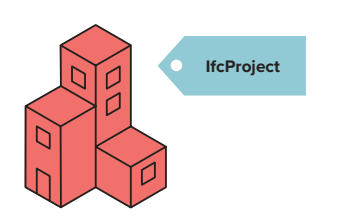

#### 3.2 LOKALE POSITION UND AUSRICHTUNG

 Die lokale Position des Bauwerks ist abgestimmt und liegt nahe des Nullpunktes.

**Tipp:** Nutzen Sie ein physisches Objekt als Nullpunkt, welches an der Position 0,0,0 eingefügt und ebenfalls in das IFC-Format exportiert wird.

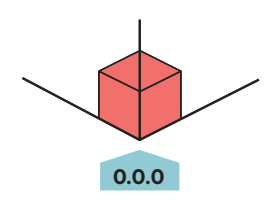

#### 3.3 GEBÄUDEGESCHOSSE UND BEZEICHNUNG

- Bezeichnen Sie Gebäudegeschosse nur mit ifcBuildingStorey-Name.
- Weisen Sie allen Objekten das richtige Geschoss zu. Stellen Sie innerhalb des Projektes sicher, dass
- durch die Projektbeteiligten die exakte Bezeichnung konsistent genutzt wird, welche numerisch sortiert ist und eine textliche Beschreibung enthält. **Beispiel 1:** 00 Erdgeschoss

#### **Beispiel 2:** 01 Erstes Obergeschoss

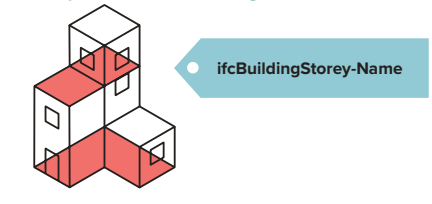

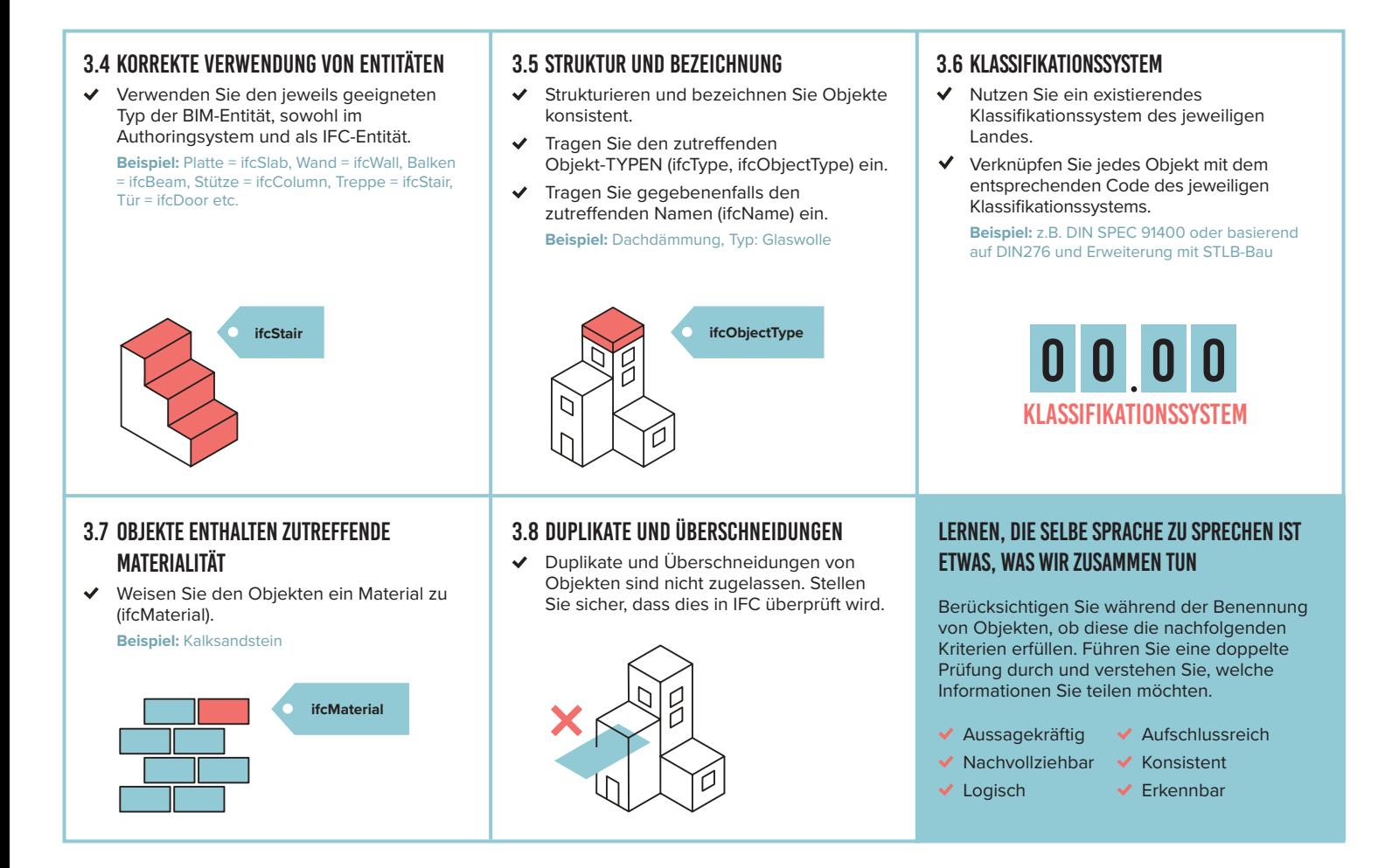

# 4. WIE KÖNNEN WIR WEITERE/ZUKÜNFTIGE OBJEKTINFORMATIONEN SPEICHERN?

Objektinformationen werden in den zutreffenden Eigenschaften und Eigenschaften-Sets wie in IFC definiert, gespeichert.

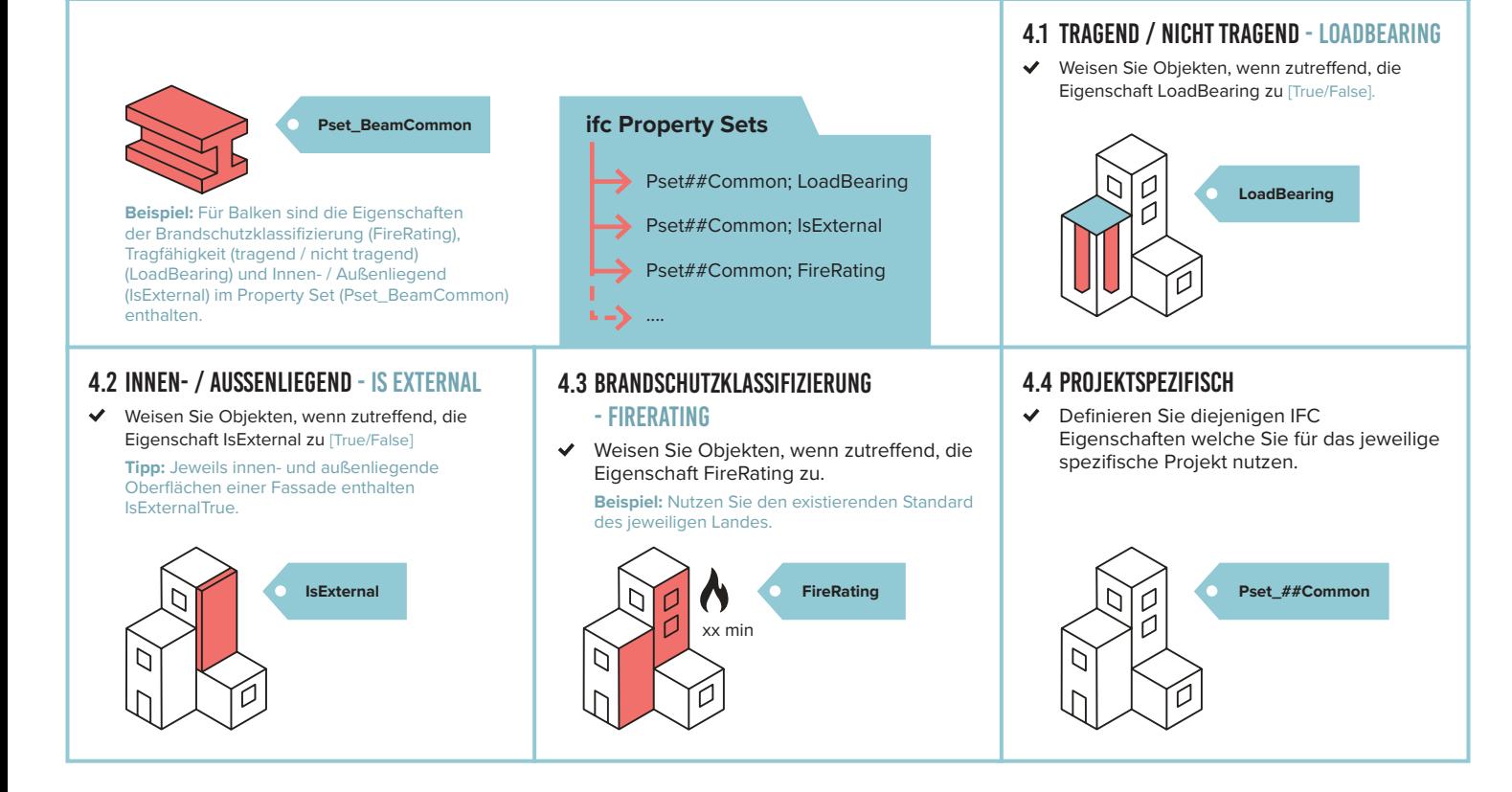